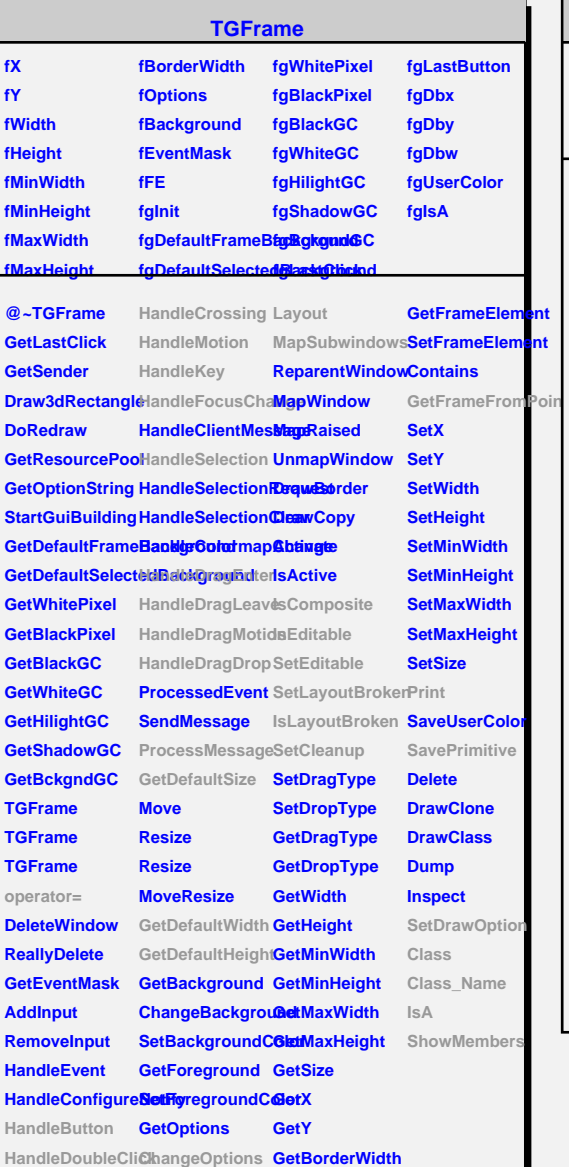

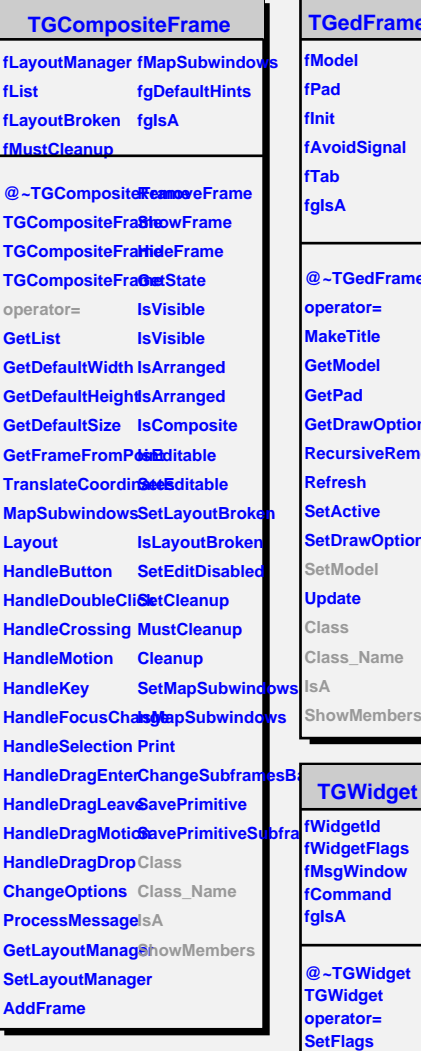

**ClearFlags TGWidget TGWidget WidgetId IsEnabled HasFocus WantFocus Associate SetCommand GetCommand Class Class\_Name IsA ShowMembers**

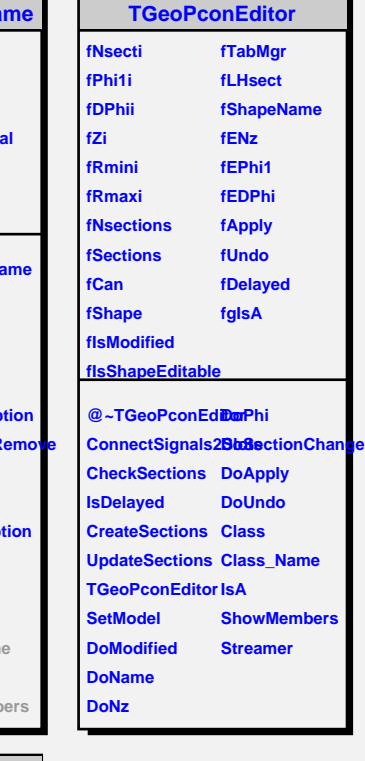

٦

**TQObject fListOfSignals fListOfConnectionals @~TQObject GetSender GetSenderClassName Emit ConnectToClass Emit ConnectToClass Emit CheckConnectArgs Emit TQObject operator= TQObject GetListOfClassSigmats GetListOfSignals Emit GetListOfConnectEinonits EmitVA EmitVA Emit Emit Emit Emit Emit Emit Emit Emit Emit Connect Disconnect HighPriority LowPriority HasConnection Class NumberOfSignals Class\_Name NumberOfConnetsions Connected Disconnected Destroyed ChangedBy Message Connect Connect Disconnect Disconnect LoadRQ\_OBJECT ShowMembers**